**Histogram of replicate(10000, mean(sample(1:6, size = 30, replace = T)))**

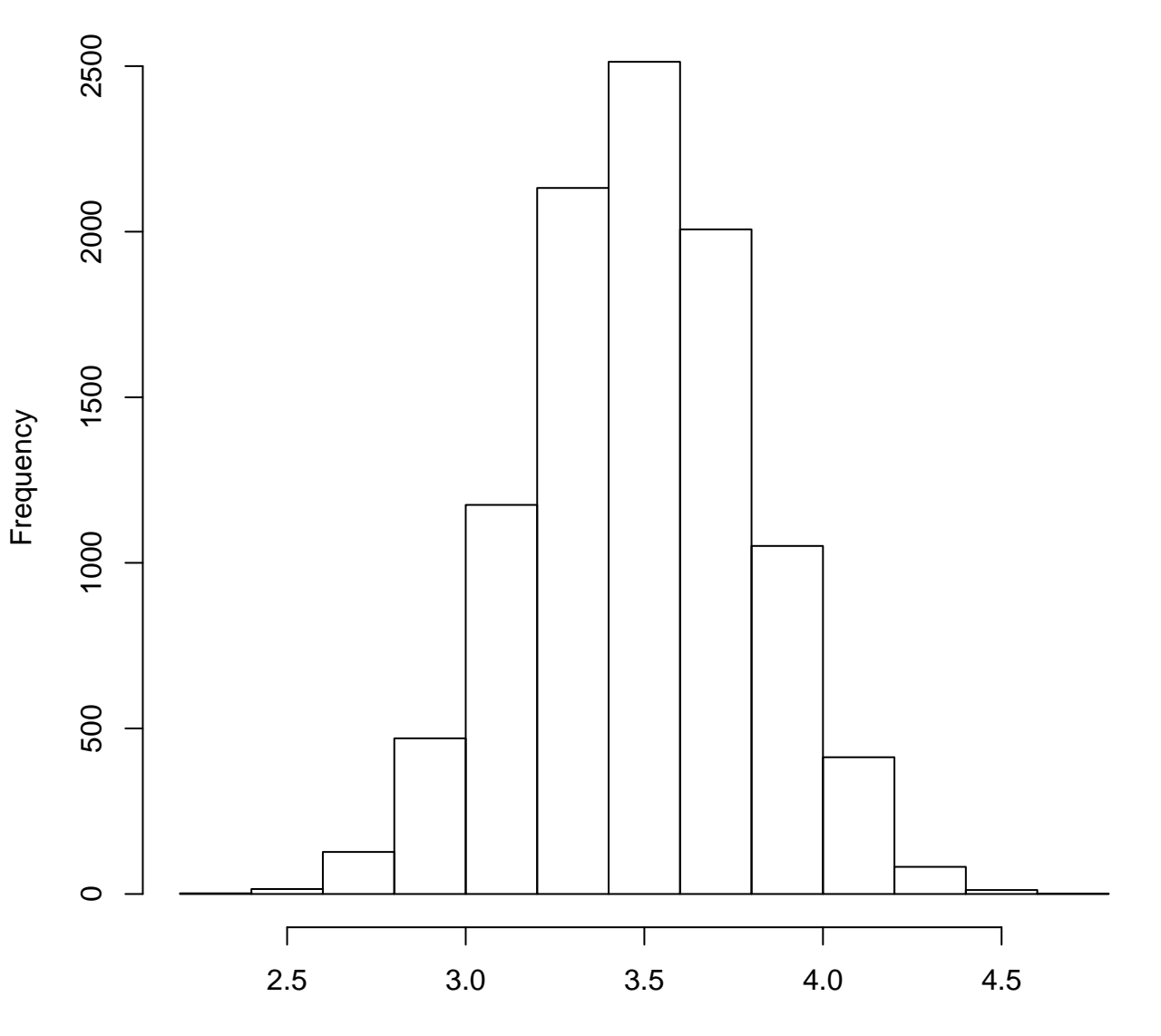

replicate(10000, mean(sample(1:6, size = 30, replace = T)))